### Course de processus

but : vous faire manipuler les files de messages validation : lors de cette scéance de TP

dossier : le code source du programme coureur.c commenté.

## 1 Sujet

## 1.1 Déroulement normal d'une partie

On souhaite faire participer des processus (appelés dans la suite les  $\textit{cou-}$ reurs) dans une course gérée par un Poste Central (appelé dans la suite le  $PC\ course$  de la manière suivante :

TQ le coureur n'a pas franchit la ligne d'arrivée ou n'a pas été décanillé **FRE** 

- le coureur envoie une requête au PC pour lui signaler qu'il veut avancer
- le PC envoie une réponse au coureur qui lui indique dans quelle situation est le coureur : en course, a franchit la ligne d'arrivée ou décanillé par un autre coureur. La réponse contient également la distance qu'il a parcourue ainsi que le classement de la course.

 $-$  le coureur fait une pause avant de recommencer à jouer

#### FTQ

La figure Fig. 1 montre le principe de la communication entre un coureur et le PC course.

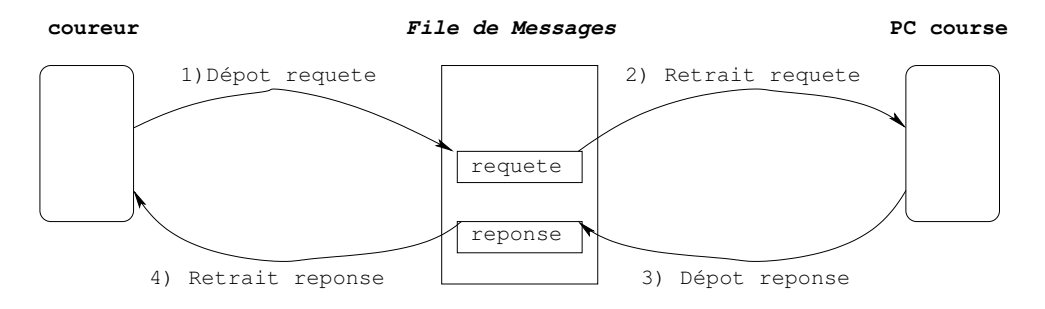

FIGURE  $1 - \hat{E}$ change de messages entre un coureur et le PC Course

## 1.2 Interruption d'une partie

Un coureur peut abandonner une partie quand il reçoit le signal SIGINT. Dans ce cas il doit arrêter la course le plus proprement possible

- ne pas laisser de réponse du serveur en suspend
- s'enlever de la liste des coureurs maintenue par le PC course. Pour cela il doit
	- 1. envoyer un message d'abandon au PC course (ABANDON dans le champ etat de la requête)
	- 2. attendre que le serveur lui renvoie un message de type  $ack_t$  pour lui confirmer qu'il a bien pris en compte son abandon

# 2 Remarques

Voici quelques remarques avant de vous donner le travail à faire dans ce TP :

- 1. Les processus coureurs et PC Course communiquent avec une file de messages dont la clé externe est en principe 11 (à confirmer lors de la scéance de TP)
- 2. Un TDA messages donne les structures des messages échangés et les fonctions qui les manipulent (gestion des affichages et des pauses entre 2 tours de jeu). Il peut être trouvé aux endroits habituels :
	- /info/tmp/AnnexesTPL3 175EN007/TP Course/
	- $\sim$  ou depuis ma page *Enseignements*
- 3. Le processus qui gère le PC Course est en principe lancé au début de la scéance de TP.
	- $\sim$  C'est lui qui s'est chargé de la création de la file de messages
	- Il retire des messages de type PC COURSE de la file
	- $-$  Il y dépose des messages de type égal au pid du processus coureur qui a fait la requête

## 3 Travail à réaliser

Le but de ce TP est d'écrire une commande coureur appelable depuis un shell sous la forme

#### coureur *clé\_externe*

qui exécute un processus coureur qui communique avec une file de messages de clé externe *clé externe* jusqu'à ce qu'il ait fini de courir : soit en franchissant la ligne d'arrivée, soit en se faisant décanillé par un autre coureur.